### From the Learning Coach Account

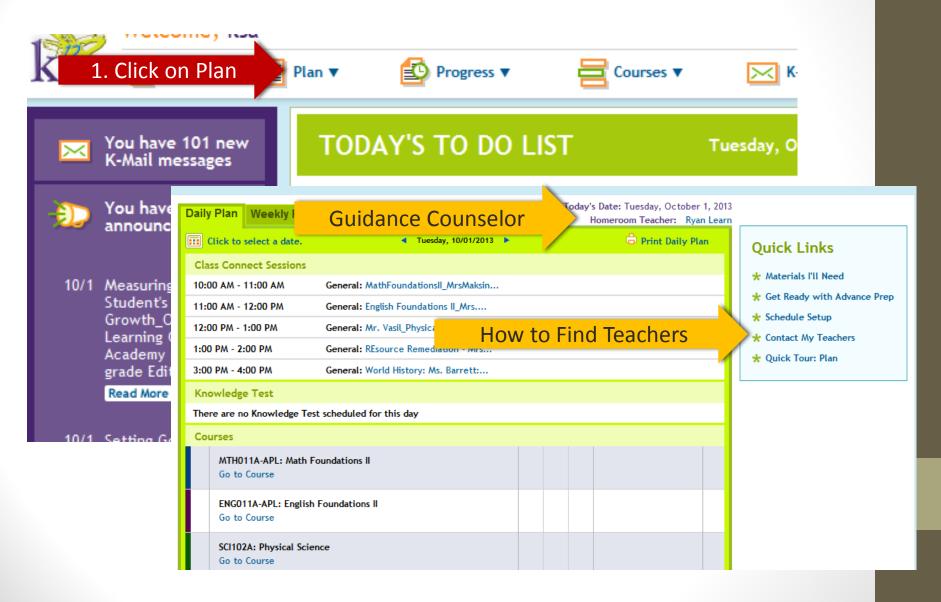

# From the Student Account

| Revision 18800, Build 740               |                                     |                          |                   |                                              |
|-----------------------------------------|-------------------------------------|--------------------------|-------------------|----------------------------------------------|
|                                         |                                     | • • •                    |                   | O                                            |
| Student Home 📄                          |                                     |                          | k                 |                                              |
| K-Mail (1) 🔶                            | ∠ you                               | r path begins here       |                   |                                              |
| Class Connect (5)                       | Click on Class Connect              | Days Since<br>Last Login | To Do             | Course Average                               |
| My Account 🗪                            | ENG011A-APL: English Foundations II | 7                        | 5                 | 37.297                                       |
|                                         | HST103A: World History              | 5                        | 6                 | 16.667                                       |
|                                         | MTH011A-APL: Math Foundations II    | 4                        | 1                 | 44.783                                       |
| ▼ Resources                             | ORN010: Online Learning             | Not Available            | Not Available     | Not Available                                |
| Pathfinder                              | OTH020A: Physical Education         | 0                        | 6                 | 0                                            |
| K <sup>12</sup> College & Career Source | SCI102A: Physical Science           | 0                        | 0                 | 0                                            |
| LMS                                     |                                     |                          | information is up | dated every twenty-four hours at three AM ET |
| My Dashboard                            |                                     |                          |                   |                                              |

### **How Do You Find Your:**

Teachers, Guidance Counselor, Homeroom Teacher, and Family Coach

| Click to select a date. |                                                     |           | Contact My Teachers & See Offic |
|-------------------------|-----------------------------------------------------|-----------|---------------------------------|
| Wednesday, October      | · 31, 2012                                          |           |                                 |
| Time                    | Session Name                                        | Туре      | Teacher                         |
| 9:00 AM - 11:00 AM      | Wednesdays office hours 9-11 am Fam/con<br>Science  | General   | Lesczynski, Trisa               |
| 2:00 PM - 3:00 PM       | Algebra II                                          | Classroom | Boyer, Cathy                    |
| Thursday, Nove          | mbor 9                                              |           |                                 |
| Time                    | Session Name                                        | Туре      | Teacher                         |
| 9:00 AM - 10:00 AM      | Algebra II Help Session                             | General   | Boyer, Cathy                    |
| 11:00 AM - 11:30 AM     | Algebra 2 Lesson 4.03 Extra Practice<br>11:00-11:30 | Classroom | Marcinkiewicz, Ilyse            |
| 12:00 PM - 1:00 PM      | Algebra II Help Session                             | General   | Boyer, Cathy                    |
| 1:00 PM - 2:00 PM       | Music Appreciation Section 3, Period 4, 1:00pm      | Classroom | Shaul, Matthew                  |
| 2:00 PM - 3:00 PM       | Algebra II Unit 3 Review Help Session               | General   | Boyer, Cathy                    |
| 2:00 PM - 3:00 PM       | F&CS 2pm-3pm Live Session                           | Classroom | Lesczynski, Trisa               |
|                         |                                                     |           |                                 |
| Friday, Novembe         |                                                     | _         |                                 |
| Time                    | Session Name                                        | Туре      | Teacher                         |
| 9:00 AM - 10:00 AM      | Friday Office hours- 9am-11am Fam/Con<br>Science    | General   | Lesczynski, Trisa               |
| 2:00 PM - 3:00 PM       | Algebra II                                          | Classroom | Boyer, Cathy                    |

# Who is Who????

#### When Looking at this Listing

| . Teacher List                                      |             |                              |
|-----------------------------------------------------|-------------|------------------------------|
| ENG011A-APL: English Foundations II: Allison Sonlin | Send K-Mail | Office Phone: (610) 230-3374 |
| Homeroom: Ryan Learn                                | Send K-Mail |                              |
| HST103A: World History: Kristin Barrett             | Send K-Mail | Office Phone: (610) 230-2214 |
| MTH011A-APL: Math Foundations II: Jaime Maksin      | Send K-Mail | Office Phone: (412) 501-6419 |
| ORN010: Online Learning: Pamela Quinn               | Send K-Mail | Office Phone: (610) 230-2708 |
| OTH020A: Physical Education: Jay Vasil              | Send K-Mail | Office Phone: (610) 230-3237 |
| SCI102A: Physical Science: Emily Nugent             | Send K-Mail | Office Phone: (412) 545-9060 |
| Marcie Miller                                       | Send K-Mail | Office Phone: (610) 334-2434 |
|                                                     |             |                              |

X

#### Homeroom: Is your Guidance Counselor

#### Family Coach is unlabeled

### How do I know who my Teachers are?

| Teacher List                                        |                    |                              |  |
|-----------------------------------------------------|--------------------|------------------------------|--|
| ENG011A-APL: English Foundations II: Allison Sonlin | Send K-Mail        | Office Phone: (610) 230-3374 |  |
| Homeroom: Ryan Learn                                | Send K-Mail        |                              |  |
| Homeroom: Is your                                   | <b>Guidance Co</b> | <b>bunselor</b>              |  |
| ORN010: Online Learning: Pamela Quinn               | Send K-Mail        | Office Phone: (610) 230-2708 |  |
| OTH020A: Physical Education: Jay Vasil              | Send K-Mail        | Office Phone: (610) 230-3237 |  |
| SCI102A: Physical Science: Emily Nugent             | Send K-Mail        | Office Phone: (412) 545-9060 |  |
| Marcie Miller                                       | Send K-Mail        | Office Phone: (610) 334-2434 |  |
| •                                                   |                    |                              |  |
| Family Coach                                        |                    |                              |  |
| •                                                   |                    |                              |  |
|                                                     |                    |                              |  |
|                                                     |                    |                              |  |
|                                                     |                    |                              |  |
|                                                     |                    |                              |  |
|                                                     |                    |                              |  |
|                                                     |                    |                              |  |
|                                                     |                    |                              |  |